#### Rust for C++ Programmers

Vinzent Steinberg

C++ User Group, FIAS April 29, 2015

### **Motivation**

- $\triangleright$  C++ has a lot of problems
- $\triangleright$  C++ cannot be fixed (because of backwards compatibility)
- $\blacktriangleright$  Rust to the rescue!

### What is Rust?

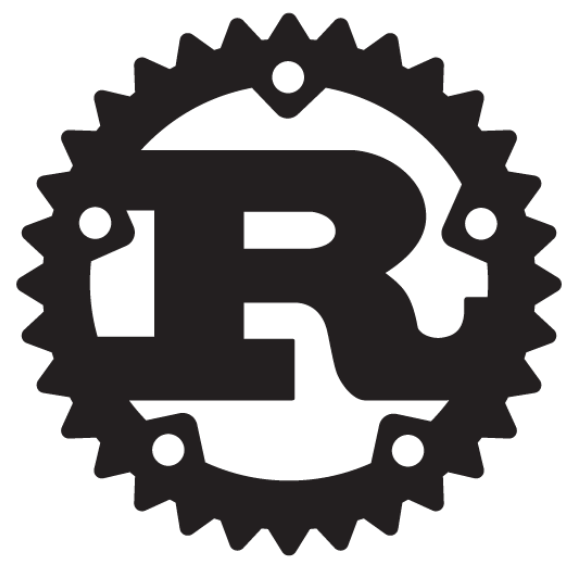

Source: https://github.com/rust-lang/rust-www/tree/gh-pages/logos

### What is Rust?

- $\triangleright$  systems programming language
- $\blacktriangleright$  developed by Mozilla, Samsung and the Rust community
- $\triangleright$  designed to replace C++ in Mozilla's next-generation browser engine

### What is Rust?

- $\triangleright$  systems programming language
- $\triangleright$  developed by Mozilla, Samsung and the Rust community
- $\triangleright$  designed to replace C++ in Mozilla's next-generation browser engine

#### Promises

- $\blacktriangleright$  blazingly fast
- $\blacktriangleright$  memory safety without garbage collection
- $\triangleright$  concurrency without data races

# Popularity

A list of programming languages that are actively developed on GitHub.

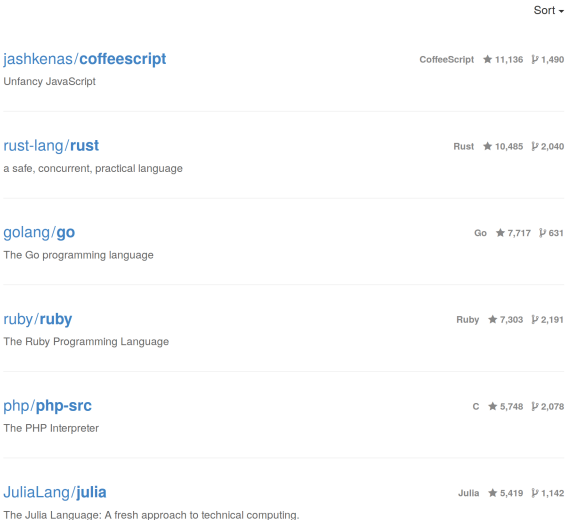

Source: https://github.com/showcases/programming-languages?s=stars

# Motivating Application: Servo

Our goal is nothing less than building the fastest and most secure browser engine, and we aim to succeed by miles, not inches. We aim for double the performance of current engines, with no crashes.

– Servo job opening

# Servo: Parallelized Rendering

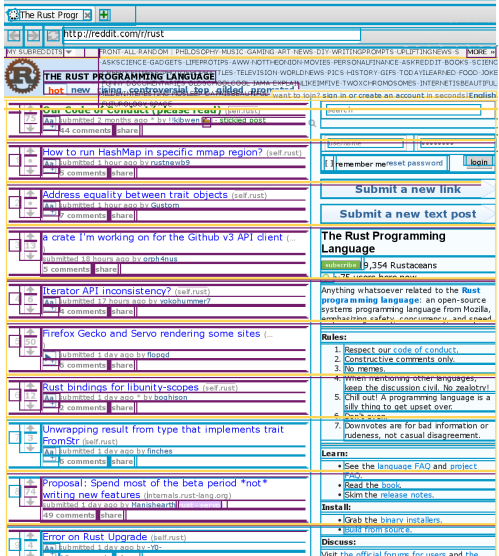

Source: http://blog.servo.org/2015/04/02/twis-29/

# Hello World

```
fn main() {
    // This is a comment.
    println!("Hello, World!");
}
```
- $\triangleright$  syntax similar to  $C++$
- ightharpoonup part of STL automatically used  $\Rightarrow$  println! already in scope

#### $\blacktriangleright$  ! means macro

(necessary because no function overloading in Rust)

#### Functions and Variables

```
fn add(a: i32, b: i32) -> i32 {
    a + b // equivalent to return a + b;
}
```

```
fn main() {
    // Create a constant variable of type `i32`.
    let answer: i32 = add(39, 3);
    println!("The answer is {}.", answer);
}
```
### Functions and Variables

```
fn add(a: i32, b: i32) -> i32 {
    a + b}
```
**fn** main() { *// Create a constant variable of type `i32`.* **let** answer = add(39, 3); *//^ type inferred from context, // like `auto` in C++* println!("The answer is {}.", answer); }

### Loops and Mutability

```
/// Sum all integers from 1 to 100.
fn solve_gauss_homework() -> i32 {
    let mut sum = 0;
    for i in 1..101 {
        sum + = i;}
    sum
}
```
- $\triangleright$  const by default
- like  $C++11/P$ ython loops
- $\triangleright$  generated code as efficient as a C loop

#### if and else

```
fn signum(x: i32) -> i32 {
    let mut sign;
    if x < 0 {
        sign = -1;
    } else if x > 0 {
       sign = 1;} else {
       sign = 0;}
    sign
}
```
 $\triangleright$  compiler checks sign is always initialized

#### if and else

```
fn signum(x: i32) -> i32 {
    let sign =
         if x < 0 {
              -1
         } else if x > 0 {
              1
         } else {
              \Omega};
    sign
}
  if \{... \} else \{... \} is an expression
    (replaces ternary operator)
```
#### enum and match

**enum** Ordering { Less, Equal, Greater }

**fn** cmp(a: **i32**, b: **i32**) -> Ordering;

```
fn guess_secret_number(guessed_number: i32) {
    let secret_number = 42;
    match cmp(secret number, guessed number) {
        Ordering::Less
            => println!("My number is smaller."),
        Ordering::Greater
            => println!("My number is bigger."),
        Ordering::Equal
            => println!("You guessed my number!"),
    }
```
}

 $\triangleright$  similar to  $C++$ 's switch (but without fallthrough)

 $\blacktriangleright$  matches have to be exhaustive

# Generalized enums

```
enum Option<T> {
    Some(T), // Some value `T`
    None // No value
}
fn print_optional_integer(x: Option<i32>) {
    match x {
        Some(i) => println! ("Got an integer: \{\}", i),
        None => println!("Got nothing."),
    }
}
```
 $\triangleright$  can be used for pointers, better than NULL:

- $\triangleright$  None has to be considered in match (cannot be forgotten)
- $\blacktriangleright$  pointers are always valid (no redundandent checks)

# **Ownership**

```
fn make_vec() {
    let mut vec = Vec::new():
    //^ owned by `make_vec`'s scope
    vec.push(0);vec.push(1);// scope ends, `vec` is destroyed
}
```
Source: http://blog.rust-lang.org/2015/04/10/Fearless-Concurrency.html

- like std::vector in  $C++$
- $\blacktriangleright$  auto cannot do this (vec's type inferred from elements being pushed onto it)

# Passing Ownership

```
fn make_vec() -> Vec<i32> {
    let mut vec = Vec::new();
    vec.push(0);
    vec.push(1);
    vec // transfer ownership to the caller
}
```
- $\blacktriangleright$  move semantics by default (similar to  $C_{++}$ 's unique ptr, but without runtime overhead)
- $\triangleright$  primitive types have copy semantics (i.e. numbers)

# Passing Ownership

```
fn print_vec(vec: Vec<i32>) {
    // the `vec` parameter is part of this scope,
    // so it's owned by `print_vec`
    for i in vec {
        println!("{}' ", i)
    }
    // now, `vec` is deallocated
}
fn use vec() \inlet vec = make_vec();
    //^ take ownership of the vector
    print_vec(vec);
    //^ pass ownership to `print_vec`
}
```
# Passing Ownership

```
fn use vec() \inlet vec = make vec();
    //^ take ownership of the vector
    print vec(vec);
    //^ pass ownership to `print_vec`
    // (`vec` is moved, not copied)
    for i in vec { // continue using `vec`
        println!("{\} " , i * 2)}
}
```
 $\blacktriangleright$  results in compiler error:

```
error: use of moved value: `vec`
for i in vec {
           \hat{\ }~~
```
### Borrowing

- **P** print\_vec destroys vectors, instead of temporary access
- $\blacktriangleright$  introduce concept of *borrowing*
- **Exampler checks that leases do not outlive objects being borrowed**

### Borrowing

```
fn print_vec(vec: &Vec<i32>) {
    // the `vec` parameter is borrowed for this scope
    for i in vec {
        println!("{}' ", i)
    }
    // now, the borrow ends
}
fn use_vec() {
```

```
let vec = make_vec(); // take ownership of the vector
   print_vec(&vec); // lend access to `print_vec`
   for i in vec { // continue using `vec`
       println!("{} ", i * 2)
   }
   // `vec` is destroyed here
}
```
### Pointers in Rust

- $\triangleright$  references valid for limited scope (checked by compiler)
- $\blacktriangleright$  two kinds of reference:
	- $\triangleright$  immutable &T: sharing but no mutation
	- $\triangleright$  mutable &mut T: mutation but no sharing

### Pointers in Rust

- $\triangleright$  references valid for limited scope (checked by compiler)
- $\blacktriangleright$  two kinds of reference:
	- $\triangleright$  immutable &T: sharing but no mutation
	- $\triangleright$  mutable &mut T: mutation but no sharing
- $\blacktriangleright$  "raw" pointers in unsafe Rust
	- $\triangleright$  \*T: anything goes, like in  $C++$
	- $\blacktriangleright$  not memory-safe
	- ightharpoonly be used inside unsafe  $\{ \ldots \}$  blocks

# Mutable Borrowing

```
fn push_all(from: &Vec<i32>, to: &mut Vec<i32>) {
    for i in from {
        to.push(*i);
    }
}
  ▶ what if push_all(&vec, &mut vec)?
```
# Mutable Borrowing

 $\blacktriangleright$  what if push\_all(&vec, &mut vec)?

- $\blacktriangleright$  elements pushed onto vector
- $\blacktriangleright$  vector grows, copying elements over
- $\blacktriangleright$  iterator with dangling pointer into old memory
- **Disaster!**

### Mutable Borrowing

 $\triangleright$  what if push all(&vec, &mut vec)?

- $\blacktriangleright$  elements pushed onto vector
- $\triangleright$  vector grows, copying elements over
- $\triangleright$  iterator with dangling pointer into old memory
- **Disaster!**

**Exampler checks that whenever a mutable borrow is active, no other borrows of the object are active**

```
error: cannot borrow `vec` as mutable because it is also
        borrowed as immutable
push_all(&vec, &mut vec);
                         \hat{\phantom{a}} \sim \sim
```
# Thread Safety

# Thread Safety

- $\triangleright$  data races prevented by ownership semantics
- $\triangleright$  compiler rejects programs violating thread safety (cannot share data that is not thread-safe)
- $\triangleright$  safely shared memory by using special types (like  $C++$ 's shared\_ptr)
- $\triangleright$  safe communication between threads

# Summary

- $\triangleright$  sharing without mutation, mutation without sharing  $\Rightarrow$  memory safety, no data races
- reformance comparable to  $C++$
- $\triangleright$  strong type system (Let the compiler do the work for you.)
- $\blacktriangleright$  first stable release in 16 days

#### Resources

- $\blacktriangleright$  The Rust Book <http://doc.rust-lang.org/book/>
- $\blacktriangleright$  Rust by Example <http://rustbyexample.com>
- $\blacktriangleright$  The Rust Programming Language Blog: <https://blog.rust-lang.org> See ["Fearless Concurrency with Rust"](http://blog.rust-lang.org/2015/04/10/Fearless-Concurrency.html) for the section on ownership.

#### Features

- $\triangleright$  modern systems programming: designed ground up instead of evolved over decades
- $\triangleright$  explicit ownership (lifetimes checked by the compiler)
	- ► no data races
	- **no segfaults**
- $\triangleright$  modules (with automatic dependencies and online repository), no headers
- $\blacktriangleright$  built-in testing/benchmarking
- $\blacktriangleright$  built-in documentation generator
- $\triangleright$  excellent first-party documentation
- $\triangleright$  traits (better than classes, constrained generics)
- $\triangleright$  closures (like lambdas in  $C++$ )
- $\triangleright$  channels (threading by message passing)

### Differences to  $C++$

- $\triangleright$  move by default (less unnecessary copies)
- $\triangleright$  containers use views (much less copies of strings)
- $\blacktriangleright$  private by default
- $\triangleright$  no overloading (of functions)
- $\triangleright$  no implicit conversions (affects numbers and references, see gotchas)
- $\blacktriangleright$  implicit dereference
- $\blacktriangleright$  explicitly declared unsafe code
- $\blacktriangleright$  uninitalized variables are impossible
- $\triangleright$  warning if violating conventions (snake case vs CamelCase)

### Gotchas for C++ Programmers

- ▶ std::mem::swap(a, b) vs std::mem::swap(&mut a, &mut b)
- $\triangleright$  references in Rust have to be explicit!

# Error Handling

```
enum Result {
    Ok(File),
    Err(String),
}
fn open(path: &String) -> Result;
fn main() {
    let result = open("data.txt");
    match result {
        Ok(_)
             => println!("Opened file successfully!"),
        Err(why)
             \Rightarrow println! ("Could not open file: {}", why),
    }
}
```
# Message Passing

**fn** send<T: **Send**>(chan: &Channel<T>, t: T); **fn** recv<T: **Send**>(chan: &Channel<T>) -> T;

```
fn main() {
    let mut chan: Channel<Vec<i32>> = ...;
    let mut vec = Vec::new();
```
do\_some\_computation(&**mut** vec);

```
send(&chan, vec);
    print vec(&vec);
}
```
 $\blacktriangleright$  results in compiler error:

Error: use of moved value `vec`